## **DiskFrontier Crack Activation Key Free Download**

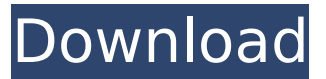

#### **DiskFrontier Crack + With Full Keygen [32|64bit]**

DiskFrontier is a free utility that you can use in order to view all directories on your computer, including subfolders and other data. It sports a very intuitive graphical interface packed with all sort of neat tools and features. Lightweight interface with lots of tools at hand The application doesn't take long to install and it doesn't have a complicated setup that you would need to complete. It shows you the files that are taking the most space on your hard drive and which files of directories you haven't read or written in months, even years. The first thing that you need to do after launching the application is to select the directory to log and pick the folders. You can also pick the drives or open the map network drive and pick from there. View directories and all their children Next, it will display the progress of its logging process, it shows you read files and

directories and this process doesn't take long to complete. It uses bars to display file length in bytes, so you can tell which files take up the most space on your device. Simply use the directory tree on the left to open multiple folders and check out various files that you've saved on your device. More features and tools You have the option to open multiple tabs so you can monitor and manage multiple folders at the same time. You can change the view inside the application, pick between cascade, tile or the option to arrange icons. At any time you can change the directory that it displayed and have the application show you the file size in percentages. Adjust settings and enable some features You can change the log settings and have the application change the color of files that you haven't read for a number of days. You can also run DiskFrontier from the Explorer. All in all, DiskFrontier is a very nice applications that help users manage their files and folders easily and adjust some settings. However, it would have been nice if it allowed users to preview files or move them to another location. System Requirements: Windows XP/Vista/7/8 Usage: Free to use System Requirements: Windows XP/Vista/7/8 Usage: Free to use System Requirements: Windows XP/Vista/7/8 Usage: Free

## to use DiskFrontier Screenshots: DiskFrontier Publisher's Description: DiskFrontier is a free utility that you can

### **DiskFrontier Crack (Final 2022)**

Create a hard disk with the standard initialization of Windows XP. The user can manually change the name of the hard disk, the location of the files, and the order. Directories are automatically created in the disk. You can turn off the automatic mounting and add more disks. Visualize the changes to the disk, such as the size of the files, folder, and partition, as well as the properties of the disk in terms of the space used and used up. You can preview files and folders. Please consider supporting the developer! Download DiskFrontier 5.5.0 Free What's new in version 5.5.0: Added new information about the data that is used on the disk from data in WinHex format. Added a graph with the name of the hard disk after the next startup of Windows. Fixes General stability improvements for the program. Updated the error messages in the case of the error of failed to connect to the Internet. Added an option to set the time interval for restarting the program after each time you log or restart the computer. Added

the option to display an error message if the Desktop background is being accessed during the logging. The files on the disk are now displayed on a separate window instead of the File Explorer. Description: Disk Explorer is one of those software tools that do a lot of things so that you don't have to do any. The program allows you to view your hard drive directories, delete and move files and also manage the network drives. Disk Explorer can easily be used as a data analyzer and text editor to save time and provide you with the data that you need to make your decisions. The program can save time and help you to work with various files with the taskbar. You can perform so many actions with the help of this application and view files, and network drives and it is very easy to view disk space usage. Disk Explorer will be able to log files and directories and then you can quickly view them and find out which files are taking up the most space on your hard drive. Disk Explorer can display all files and folders with icons and their names, using tabs on the left. This will make it easy for you to navigate through the contents of the hard disk and get the information that you need from the screen. You can also adjust the settings of the programs and view the data which will then only be available when you

# b7e8fdf5c8

#### **DiskFrontier**

DiskFrontier helps you manage your files and folders in a way that you can't see in Explorer, Nautilus, or Nemo. DiskFrontier allows you to look through your files in any order you want. You can easily navigate through the folders and files in your computer, create and edit them, preview their contents, change file properties, rename them, create shortcuts to them, delete them, and even move them to another location in one quick click. DiskFrontier is the only application that allows you to do this. With DiskFrontier you can manage your data in a way that no other Windows application can. This is a very interesting software application that you could use in order to view all directories on your computer, including subfolders and other data. It sports a very intuitive graphical interface packed with all sort of neat tools and features. Lightweight interface with lots of tools at hand The application doesn't take long to install and it doesn't have a complicated setup that you would need to complete. It shows you the files that are taking the most space on your hard drive and which files of directories you haven't read or written in months, even years. The first thing that

you need to do after launching the application is to select the directory to log and pick the folders. You can also pick the drives or open the map network drive and pick from there. View directories and all their children Next, it will display the progress of its logging process, it shows you read files and directories and this process doesn't take long to complete. It uses bars to display file length in bytes, so you can tell which files take up the most space on your device. Simply use the directory tree on the left to open multiple folders and check out various files that you've saved on your device. More features and tools You have the option to open multiple tabs so you can monitor and manage multiple folders at the same time. You can change the view inside the application, pick between cascade, tile or the option to arrange icons. At any time you can change the directory that it displayed and have the application show you the file size in percentages. Adjust settings and enable some features You can change the log settings and have the application change the color of files that you haven't read for a number of days. You can also run DiskFrontier from the Explorer. All in all, DiskFrontier is a

**What's New In?**

DiskFrontier is a very powerful storage manager that can help you deal with the files on your computer. You can view all your data on disk from a tree-view menu on the left. You can filter and sort files and let the app calculate the size of those files for you. DiskFrontier is a very useful app that can help you manage large amounts of data. It can be downloaded for free from the Internet. There's nothing complicated about the application and you can learn how to use it in no time at all. More screen shots: My favorite features Possibility to change the display of the files in the application Icons for folders and files The menus have been customized and they are easy to use Popup menu to select the folders on the computer Can change the color of the folders and files that haven't been read or written in days Ability to find files with keywords You can change the display of the files in the application Easy to use interface All of the default settings are based on your user rights Various icons for directories and files Can pick from the display folder and map network drive Can select on the basis of size Possibility to preview files Possibility to view files in different formats File preview You can select the size and the color of the icons Possibility to

## group files into groups Easy-to-use and simple interface Can select the icon on the display folder and map network drive Can enable or disable some of the features Is very simple to use the menus and options Is based on your rights and licenses Possibility to copy the files You can set the size of the icons and the color Can preview the files Select icons as you like Can select the files on the basis of size You can select the files with keywords Can copy the files from a folder Can put the files in a folder Can manage all the files on the computer Can open the files from the folder in Explorer Folder operations are easy and easy to carry out Ability to select the files on the basis of size Is a very small and simple application Various icons for folders and files Can view the files in fullscreen mode and in the windows taskbar You can customize the appearance of the application and see the changes apply instantly Allows you to do backups, either on a compact flash card or any other media Offers a compact flash software for backup It has settings options

### **System Requirements For DiskFrontier:**

Minimum: Windows 7 Intel Core i3 Processor 1 GB RAM DirectX 9 graphics card HDD space for installation Sound card compatible with DirectX 9 audio (Optional) Recommended: Intel Core i5 Processor 2 GB RAM Ubisoft provides the following requirements to play Assassin's Creed: Brotherhood: Intel Core 2 Duo

## Related links:

<https://salty-basin-56317.herokuapp.com/Amidst.pdf> [https://hissme.com/upload/files/2022/07/h3AMLBStorsAQhWa9uyW\\_04\\_dd8b494cafc0db241c83dfda9](https://hissme.com/upload/files/2022/07/h3AMLBStorsAQhWa9uyW_04_dd8b494cafc0db241c83dfda94fffe6c_file.pdf) [4fffe6c\\_file.pdf](https://hissme.com/upload/files/2022/07/h3AMLBStorsAQhWa9uyW_04_dd8b494cafc0db241c83dfda94fffe6c_file.pdf) <https://damp-headland-81601.herokuapp.com/garnob.pdf> [https://letratiffrijcficpo.wixsite.com/cuaborbeimea/post/cheewoo-pipe-simulator-1-24-15-0-with](https://letratiffrijcficpo.wixsite.com/cuaborbeimea/post/cheewoo-pipe-simulator-1-24-15-0-with-keygen)[keygen](https://letratiffrijcficpo.wixsite.com/cuaborbeimea/post/cheewoo-pipe-simulator-1-24-15-0-with-keygen) <https://www.adzz.com/sites/default/files/webform//2022/july/andrmal183.pdf> [https://lannuairelobbynoir.com/wp](https://lannuairelobbynoir.com/wp-content/uploads/2022/07/MindFusion_Virtual_Keyboard_for_WPF.pdf)[content/uploads/2022/07/MindFusion\\_Virtual\\_Keyboard\\_for\\_WPF.pdf](https://lannuairelobbynoir.com/wp-content/uploads/2022/07/MindFusion_Virtual_Keyboard_for_WPF.pdf) [https://www.endtoendhrsolutions.com/wp](https://www.endtoendhrsolutions.com/wp-content/uploads/2022/07/Windows_7_Colorful_Theme_Crack___For_PC.pdf)[content/uploads/2022/07/Windows\\_7\\_Colorful\\_Theme\\_Crack\\_\\_\\_For\\_PC.pdf](https://www.endtoendhrsolutions.com/wp-content/uploads/2022/07/Windows_7_Colorful_Theme_Crack___For_PC.pdf) <https://www.colorado.edu/lead/sites/default/files/webform/franole423.pdf> [https://ihunt.social/upload/files/2022/07/71k2f4eEUSuIlPi2MHm9\\_04\\_dd8b494cafc0db241c83dfda94ff](https://ihunt.social/upload/files/2022/07/71k2f4eEUSuIlPi2MHm9_04_dd8b494cafc0db241c83dfda94fffe6c_file.pdf) [fe6c\\_file.pdf](https://ihunt.social/upload/files/2022/07/71k2f4eEUSuIlPi2MHm9_04_dd8b494cafc0db241c83dfda94fffe6c_file.pdf) <http://mytown247.com/?p=72521> [http://southfloridafashionacademy.com/2022/07/04/microsoft-sql-server-management-studio-free](http://southfloridafashionacademy.com/2022/07/04/microsoft-sql-server-management-studio-free-win-mac-updated-2022/)[win-mac-updated-2022/](http://southfloridafashionacademy.com/2022/07/04/microsoft-sql-server-management-studio-free-win-mac-updated-2022/) <https://peaceful-ocean-71898.herokuapp.com/girvolan.pdf> <http://patsprose.com/PatriciaBenagesBooks/Artlcles> [https://immense-ridge-39357.herokuapp.com/ConnectCode\\_Animator.pdf](https://immense-ridge-39357.herokuapp.com/ConnectCode_Animator.pdf) <https://pure-chamber-04797.herokuapp.com/maridal.pdf> <https://fierce-atoll-26309.herokuapp.com/nevwina.pdf> [http://codecoun.yolasite.com/resources/IP-Via-Email-37150-Crack-Registration-Code-PCWindows-](http://codecoun.yolasite.com/resources/IP-Via-Email-37150-Crack-Registration-Code-PCWindows-Updated.pdf)[Updated.pdf](http://codecoun.yolasite.com/resources/IP-Via-Email-37150-Crack-Registration-Code-PCWindows-Updated.pdf) [https://socialtak.net/upload/files/2022/07/7VltfB4YByZNqj5UYHDn\\_04\\_007f97d2467197d0c912b9804](https://socialtak.net/upload/files/2022/07/7VltfB4YByZNqj5UYHDn_04_007f97d2467197d0c912b9804becda36_file.pdf) [becda36\\_file.pdf](https://socialtak.net/upload/files/2022/07/7VltfB4YByZNqj5UYHDn_04_007f97d2467197d0c912b9804becda36_file.pdf) <https://shrouded-mesa-64721.herokuapp.com/obeelld.pdf> <https://4s71.com/tray-cleaner-latest/>